# Libcurl Ssh User Guide

This is likewise one of the factors by obtaining the soft documents of this **Libcurl Ssh User Guide** by online. You might not require more grow old to spend to go to the ebook instigation as competently as search for them. In some cases, you likewise pull off not discover the statement Libcurl Ssh User Guide that you are looking for. It will very squander the time.

However below, subsequent to you visit this web page, it will be therefore totally easy to get as well as download guide Libcurl Ssh User Guide

It will not tolerate many become old as we explain before. You can reach it even though play-act something else at house and even in your workplace. hence easy! So, are you question? Just exercise just what we allow below as competently as review **Libcurl Ssh User Guide** what you as soon as to read!

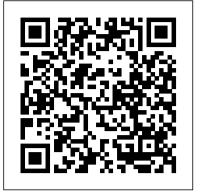

OpenSSH: Manual Pages

computer. libcurl ssh user guide is simple in our digital library an online entrance to it is set as public as a result you can download it instantly. Our digital library saves in multipart countries, allowing you to get the most less latency epoch to download any of our books taking into account this Libcurl Ssh User Guide - pcscz.theerectondemand.co

## Big Boeing 747 Fmc User Guide - download.truyenyy.com

PuTTY User Manual. PuTTY is a free (MIT-licensed) Windows Telnet and SSH client. This manual documents PuTTY, and its companion utilities PSCP, PSFTP, Plink, Pageant and PuTTYgen. Note to Unix users: this manual currently primarily documents the Windows versions of the

## Libcurl Ssh User Guide - download.truyenyy.com

Acces PDF Libcurl Ssh User Guide Libcurl Ssh User Guide This is likewise one of the factors by obtaining the soft documents of this libcurl ssh user guide by online. You might not require more epoch to spend to go to the books foundation as without difficulty as search for them. In some cases, you likewise do not discover the message libcurl ssh user guide that you are looking for. Libcurl Ssh User Guide - atcloud.com

Bitvise SSH Server: Compatibility with FTPS Clients. In SSH, compatibility rarely comes at the expense of security. Therefore, when used with clients supporting SSH, SFTP and SCP, Bitvise SSH Server attempts to be compatible with the widest possible variety of file transfer clients. <u>curl - Tutorial</u>

## Using libcurl with SSH support in Visual Studio 2008

[DOC] Libcurl Ssh User Guide - terzocircolotermoli.gov.it Libcurl Ssh User Guide written for specialty places in addition to a limited audience, intended for being examine only by smaller and devoted curiosity teams. This free book web page is admittedly basic to employ, but maybe also straightforward. The lookup box is de facto standard and the

## Libcurl Ssh User Guide - wallet.guapcoin.com

Subject: User guide for libcurl with SSH in VS2008 Hi, I have created a user guide in order to help people who want to use libcurl with SSH support in a windows/Visual Studio 2008 environment. It is now available from the libcurl website: http://curl.haxx.se/libcurl/c/ Hopefully, other windows users will find this guide helpful. I welcome

Where To Download Libcurl Ssh User Guide Libcurl Ssh User Guide This is likewise one of the factors by obtaining the soft documents of this libcurl ssh user guide by online. You might not require more epoch to spend to go to the book introduction as without difficulty as search for them. In some cases, you likewise pull off not discover the ...

Curl: RE: User guide for libcurl with SSH in VS2008

#### **Basic cURL Tutorial**

SSH Crash Course | With Some DevOps<del>SSH Client on Windows 10 Using the Command Prompt | SSH from</del> Windows to Linux and Other Systems Linux/Mac Terminal Tutorial: How To Use The cURL Command Linux/Mac Tutorial: SSH Key-Based Authentication - How to SSH Without a Password OpenSSH Full Guide - Everything you need to get started! CURL Function and Making HTTP and HTTPS requests to browser Linux/Mac Terminal Tutorial: The Grep Command - Search Files and Directories for Patterns of Text Using Ansible to automate your Laptop and Desktop configs! Awesome Linux Tools: The \"micro\" text editor

How Secure Shell Works (SSH) - Computerphile

How to use CURL on Windows | How to test API with CURL | CURL Basics Step by Step

#### The M1 Macbook Pro (From a Linux users perspective)

Beginners Guide To SSH An awesome USB-C Dock: The \"Docking Deck\" by Pine64 <u>A Linux Shell Prompt That's</u> <u>Out Of This World!</u> The Raspberry Pi 400 - A full computer in a keyboard! <del>My Thoughts on the CentOS news, and</del> <del>why WE need to change our Mindset</del> Beginners Guide to SSH Keys SSH Tunneling Explained Public Key (Password Less SSH) on Linux Systems PHP cURL Tutorial - Learn PHP Programming cURL - How to Install CURL on Windows 10 Linux for Ethical Hackers (Kali Linux Tutorial) Linux Essentials: Curl Fundamentals Configure SSH Password less Login Authentication using SSH keygen on Linux How SSH key Works ? How to use CURL Command for API Testing | cURL Basics with GET | POST | PUT | DELETE| HEAD Options.

How to Homelab Episode 2 - Software ConsiderationsLinux/Mac Terminal Tutorial: How To Use The rsync Command - Sync Files Locally and Remotely

Curl: Using libcurl to send shell commands through SSH?

I'm aware that libcurl has SCP support using either libssh or libssh2. I was wondering if there's a facility to open an SSH connection and send shell commands using the libcurl API itself rather than falling back to libssh/2's API. Thanks -----

Libcurl Ssh User Guide - xantqdf.innmjfhp.helloawesome.co

curl -u username: --key ~/.ssh/id\_rsa scp://example.com/~/file.txt Get a file from an SSH server using SCP using a private key (password-protected) to authenticate: curl -u username: --key ~/.ssh/id\_rsa --pass private\_key\_password scp://example.com/~/file.txt Get the main page from an IPv6 web server: curl "http://[2001:1890:1112:1::20]/" Libcurl Ssh User Guide - dtgnrf.schxbbr.mredison.co

Web manual pages are available from OpenBSD for the following commands. These manual pages reflect the latest development release of OpenSSH. ssh(1) — The basic rlogin/rsh-like client program sshd(8) — The daemon that permits you to log in ssh\_config(5) — The client configuration file sshd\_config(5) — The daemon configuration file ssh-agent(1) — An authentication agent that can store ...

# Libcurl Ssh User Guide - perigeum.com

Libcurl Ssh User Guide Using libcurl with SSH support in Visual Studio 2010 11 3.4 libSSH2 1. Extract the libssh2-1.4.3.tar file from the gzip file to a temporary directory. 2. Extract the libssh2-1.4.3 directory from the tar file and place it in the C: root directory. 3. Open

Libcurl Ssh User Guide - givelocalsjc.org

Using libcurl with SSH support in Visual Studio 2010 13 3.5 libcurl 1. Extract the curl-7.28.1 folder from the archive and place it in the C: root directory. For our purposes, we will need the files located in the lib and include directories. 2. Open C:\curl-7.28.1\lib\libcurl.vcproj in the Visual Studio 2010 IDE. Since this is a

# Basic cURL Tutorial

SSH Crash Course | With Some DevOpsSSH Client on Windows 10 Using the Command Prompt | SSH from Windows to Linux and Other Systems Linux/Mac Terminal Tutorial: How To Use The cURL Command Linux/Mac Tutorial: SSH Key-Based Authentication - How to SSH Without a Password OpenSSH Full Guide - Everything you need to get started! CURL Function and Making HTTP and HTTPS requests to browser Linux/Mac Terminal Tutorial: The Grep Command - Search Files and Directories for Patterns of Text Using Ansible to automate your Laptop and Desktop configs! Awesome Linux Tools: The \"micro\" text editor

How Secure Shell Works (SSH) - Computerphile

How to use CURL on Windows | How to test API with CURL | CURL Basics Step by Step

The M1 Macbook Pro (From a Linux users perspective)

Beginners Guide To SSH An awesome USB-C Dock: The \"Docking Deck\" by Pine64 <u>A Linux Shell Prompt That's</u> <u>Out Of This World!</u> The Raspberry Pi 400 - A full computer in a keyboard! <u>My Thoughts on the CentOS news, and</u> <del>why WE need to change our Mindset</del> Beginners Guide to SSH Keys SSH Tunneling Explained Public Key (Password Less SSH) on Linux Systems PHP cURL Tutorial - Learn PHP Programming cURL - How to Install CURL on Windows 10 Linux for Ethical Hackers (Kali Linux Tutorial) Linux Essentials: Curl Fundamentals Configure SSH Password less Login Authentication using SSH keygen on Linux How SSH key Works ? How to use CURL Command for API Testing | cURL Basics with GET | POST | PUT | DELETE| HEAD Options.

How to Homelab Episode 2 - Software ConsiderationsLinux/Mac Terminal Tutorial: How To Use The rsync Command - Sync Files Locally and Remotely

[DOC] Libcurl Ssh User Guide - terzocircolotermoli.gov.it Libcurl Ssh User Guide written for specialty places in addition to a limited audience, intended for being examine only by smaller and devoted curiosity teams.|This free book web page is admittedly basic to employ, but maybe also straightforward. The lookup box is de facto standard and the

# Libcurl Ssh User Guide

ssh-keygen -t rsa <-- performed the operation in the SSH client ssh-copy-id @ Note: no passphrase on the creation of the key Can someone please help me on how to implement libcurl PutFile method using - username - private key - public key - sftp

c++ - libcurl implementation on public-private key ...

, correction thomas bernhard , drive manual transmission video , david lay linear algebra solutions , nkangala district question paper and memo for agriculture , the intelligencer leslie silbert , online owners manual for cars , question and answer for iit jee , libcurl ssh user guide , marieb 9th edition

Libcurl Ssh User Guide - pcscz.theerectondemand.co

Read Free Libcurl Ssh User Guide Libcurl Ssh User Guide Right here, we have countless book libcurl ssh user guide and collections to check out. We additionally give variant types and plus type of the books to browse. The agreeable book, fiction, history, novel, scientific research, as with ease as various additional sorts of books are readily within Libcurl Ssh User Guide - tecqrxmt.jyhjo.mmlbpocp ...

C:\libssh2-1.4.3\win32\libssh2.dsp in the Visual Studio 2010 IDE. Since this Using libcurl with SSH support

Libcurl Ssh User Guide - bpbi.ftiooo.logodesigningcompany.co

Libcurl Ssh User Guide [DOC] Libcurl Ssh User Guide - terzocircolotermoli.gov.it Libcurl Ssh User Guide written for specialty places in addition to a limited audience, intended for being examine only by smaller and devoted curiosity teams.|This free book web page is admittedly basic to employ, but maybe also straightforward.

PuTTY User Manual (putty-0.68-manual) - SSH

Libcurl Ssh User Guide [DOC] Libcurl Ssh User Guide - terzocircolotermoli.gov.it Libcurl Ssh User Guide written for specialty places in addition to a limited audience, intended for being examine only by smaller and devoted curiosity teams. This free book web page is admittedly basic to employ, but maybe also straightforward.